Ip del servidor : 10.4.0.231

Prerequisitos:

## **Listos:**

- 1. glibc (libstdc++.so.6.0.3)
- 2. libaio (libaio-0.3.105-2)
- 3. php 5.2.4
- 4. jre 1.6\_03

- lighttpd 1.4.18 – lo unico que es la version 1.4.13

- 1. Flup
- 2. cherryPy
- 3. Xvfb
- 4. Swftools (me parece que instale el player que era el mas parecido)

## **Faltan:**

- 1. X11\*
- 2. Open Office 2.3
- 1. DMS
- 2. DCS
- 3. DSS

From: <https://wiki.rec.unicen.edu.ar/wiki/> - **Wiki UNICEN**

Permanent link: **<https://wiki.rec.unicen.edu.ar/wiki/doku.php?id=informatica:vc:estadoinstalacion&rev=1239221752>**

Last update: **2017/10/10 16:08**

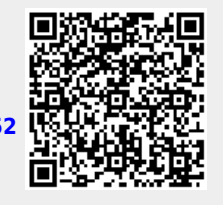

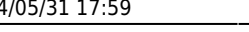